## Database support (10)

The Sakai CLE supports the following production-grade databases:

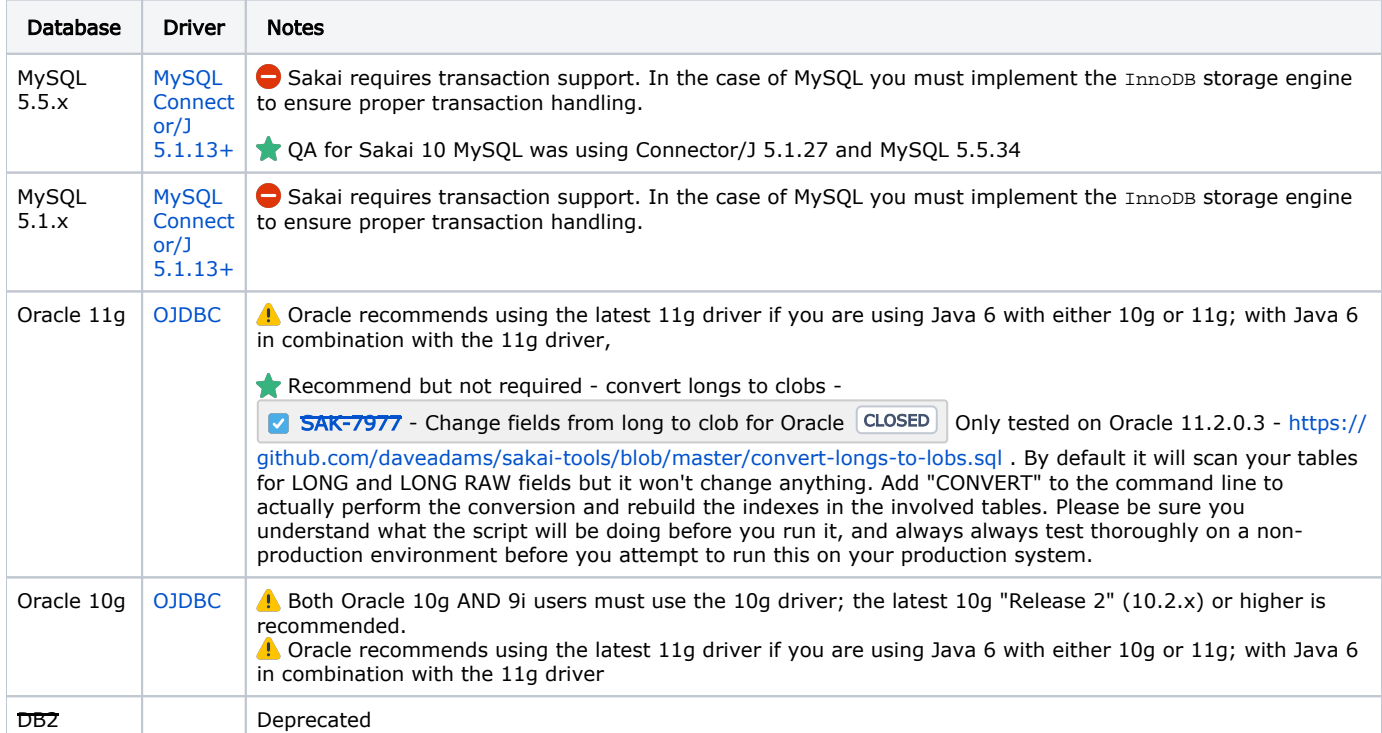

The Sakai CLE have official support for Mysql with production-grade databases, but MariaDB is a binary drop in replacement for Mysql (source : [https://mariadb.com/kb/en/mariadb/mariadb-vs-mysql-compatibility/\)](https://mariadb.com/kb/en/mariadb/mariadb-vs-mysql-compatibility/) and should work with Sakai but it is not officially supported.

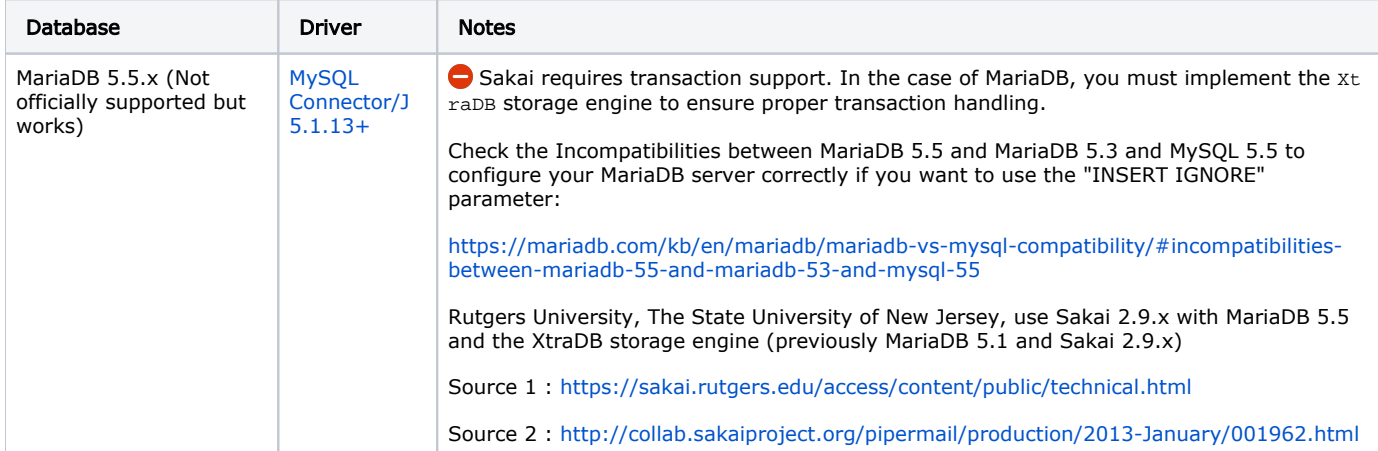

Choose the appropriate MySQL or Oracle JDBC driver (or connector) for your installation. For MySQL, download the \*zip/\*tar.gz archive, extract its contents and copy the mysql-connector-java-<version>-bin.jar to \$CATALINA\_HOME/common/lib. For Oracle download the ojdbc14.jar file and copy it to \$CATALINA\_HOME/common/lib.

 You will not need to create Sakai database objects (tables, indices, etc) when setting up your database. Sakai generates its own database schema automatically during the Tomcat setup process via the autoDDL setting in sakai.properties.

In actuality, Sakai is not limited to these database choices and integration with other RDBMS systems is not difficult. In the past at least one installation used Microsoft SQL Server while requests for PostgreSQL integration are occasionally raised on the Sakai developers list. However, to date no one in the Sakai Community has stepped forward to support alternatives to either Oracle or MySQL, a prerequisite for adding additional database options to the release.